# **v1.20\_Bruce**

- $\bullet$
- $\bullet$
- - [\(environment\)](#page-2-0)  $\bullet$

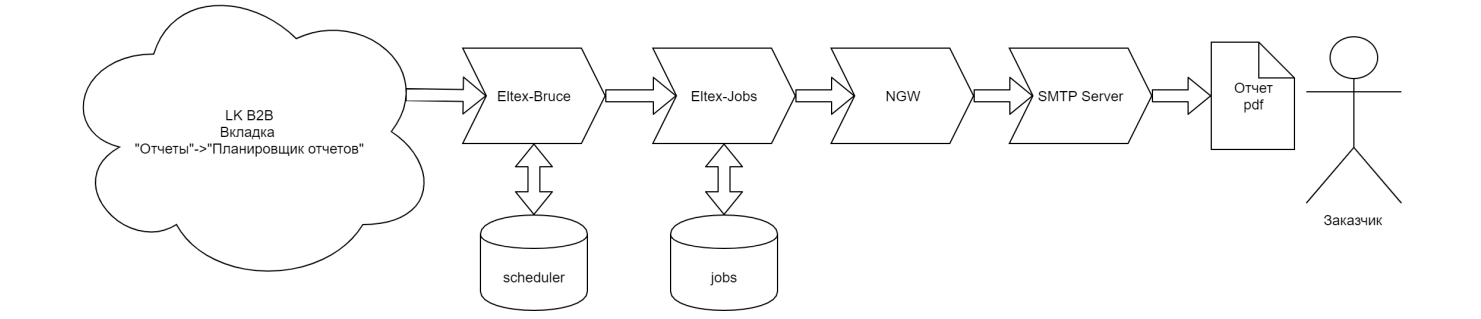

```
 eltex-bruce eltex-jobs - . mongo.
```
apt install eltex-bruce

### **/etc/eltex-bruce/application.properties**

```
# 
server.port=8008
# ip- eltex-jobs
server.address.jobs=http://localhost:9696
spring.quartz.job-store-type=memory
# , ELTEX-BRUCE 
spring.data.mongodb.database=scheduler
# 
spring.data.mongodb.uri=mongodb://localhost/scheduler
spring.quartz.properties.org.quartz.scheduler.instanceName=jobs-quartz
spring.quartz.properties.org.quartz.scheduler.instanceId=AUTO
spring.quartz.properties.org.quartz.threadPool.class=org.quartz.simpl.SimpleThreadPool
spring.quartz.properties.org.quartz.threadPool.threadCount=10
spring.quartz.properties.org.quartz.threadPool.threadPriority=5
spring.quartz.properties.org.quartz.jobStore.misfireThreshold=12000000000
```
# **/etc/default/eltex-bruce**

```
# Scheduling service
# HTTP Port for use by Eltex Bruce -- , 
PORT=8008
# Initial size of Java heap -- 
JAVA_INIT_HEAP=32m
# Maximum size of Java heap -- java-
JAVA_MAX_HEAP=256m
# Additional arguments to pass to java -- java-
JAVA_OPTS="-XX:+HeapDumpOnOutOfMemoryError -XX:HeapDumpPath=/var/log/eltex-bruce
```
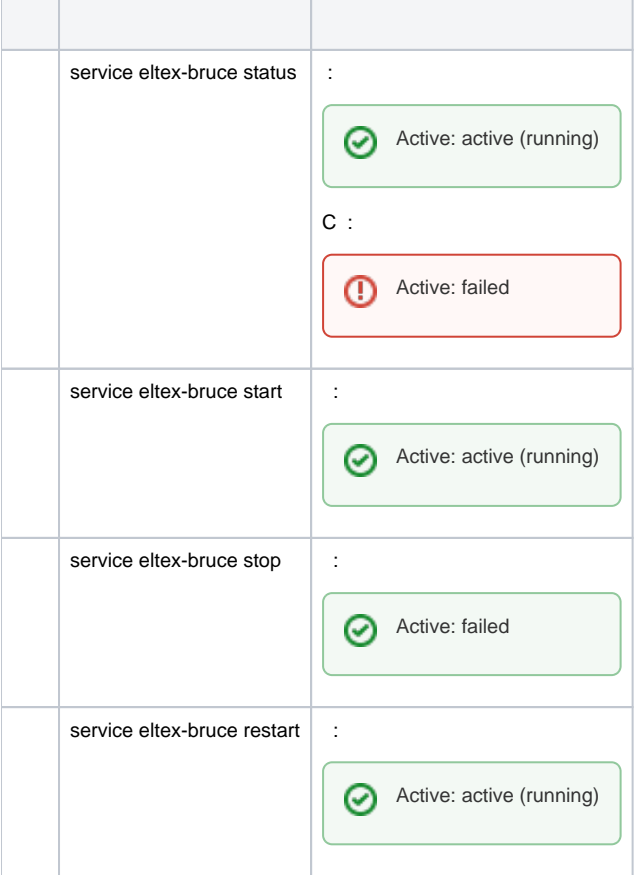

docker-. . .env docker-compose.yml.

#### **docker-compose.yaml**

```
version: "3"
services:
  eltex-bruce:
    ports:
                   # . B2B.
      - "8008:${SERVER_PORT}"
    container_name: eltex-bruce
     image: hub.eltex-co.ru/softwlc/eltex-bruce:1.20-<tag>
    environment:
     # . - 8008
      - SERVER_PORT=${SERVER_PORT}
      # Jobs. compose .
      - SERVER_ADDRESS_JOBS=${SERVER_ADDRESS_JOBS}
     - SPRING QUARTZ_JOBSTORETYPE=${SPRING_QUARTZ_JOBSTORETYPE}
      - SPRING_DATA_MONGODB_DATABASE=${SPRING_DATA_MONGODB_DATABASE}
      # MongoDB.
     - SPRING DATA MONGODB_URI=${SPRING_DATA_MONGODB_URI}
- -SPRING_QUARTZ_PROPERTIES_ORG_QUARTZ_SCHEDULER_INSTANCENAME=${SPRING_QUARTZ_PROPERTIES_ORG_QUARTZ_SCHEDULER_INSTA
NCENAME}
- -SPRING_QUARTZ_PROPERTIES_ORG_QUARTZ_SCHEDULER_INSTANCEID=${SPRING_QUARTZ_PROPERTIES_ORG_QUARTZ_SCHEDULER_INSTANC
EID}
- -SPRING_QUARTZ_PROPERTIES_ORG_QUARTZ_THREADPOOL_CLASS=${SPRING_QUARTZ_PROPERTIES_ORG_QUARTZ_THREADPOOL_CLASS}
- -SPRING_OUARTZ_PROPERTIES_ORG_OUARTZ_THREADPOOL_THREADCOUNT=${SPRING_OUARTZ_PROPERTIES_ORG_OUARTZ_THREADPOOL_THRE
ADCOUNT}
- -SPRING_QUARTZ_PROPERTIES_ORG_QUARTZ_THREADPOOL_THREADPRIORITY=${SPRING_QUARTZ_PROPERTIES_ORG_QUARTZ_THREADPOOL_T
HREADPRIORITY}
- -SPRING_QUARTZ_PROPERTIES_ORG_QUARTZ_JOBSTORE_MISFIRETHRESHOLD=${SPRING_QUARTZ_PROPERTIES_ORG_QUARTZ_JOBSTORE_MIS
FIRETHRESHOLD}
      # Graylog
     - BRUCE GELF HOST=${BRUCE GELF HOST}
      - BRUCE_GELF_PORT=${BRUCE_GELF_PORT}
      - BRUCE_GELF_LEVEL=${BRUCE_GELF_PORT}
    <tag>, .
☑
.env
SERVER_PORT=8008
SERVER_ADDRESS_JOBS=http://localhost:9696
SPRING_QUARTZ_JOBSTORETYPE=memory
SPRING_DATA_MONGODB_DATABASE=scheduler
SPRING_DATA_MONGODB_URI=mongodb://localhost/scheduler
SPRING_QUARTZ_PROPERTIES_ORG_QUARTZ_SCHEDULER_INSTANCENAME=jobs-quartz
SPRING_OUARTZ_PROPERTIES_ORG_OUARTZ_JOBSTORE_MISFIRETHRESHOLD=12000000000
SPRING_QUARTZ_PROPERTIES_ORG_QUARTZ_THREADPOOL_CLASS=org.quartz.simpl.SimpleThreadPool
```

```
SPRING_QUARTZ_PROPERTIES_ORG_QUARTZ_SCHEDULER_INSTANCEID=AUTO
```

```
SPRING_QUARTZ_PROPERTIES_ORG_QUARTZ_THREADPOOL_THREADPRIORITY=5
```

```
SPRING_QUARTZ_PROPERTIES_ORG_QUARTZ_THREADPOOL_THREADCOUNT=10
```

```
BRUCE GELF HOST=localhost
BRUCE_GELF_PORT=12201
BRUCE_GELF_LEVEL=INFO
```
**SERVER\_PORT** - , ;

(MongoDB)

**SPRING\_DATA\_MONGODB\_URI** - URI MongoDB;

Jobs

**SERVER\_ADDRESS\_JOBS** - URL Jobs;

Graylog

- **BRUCE\_GELF\_LEVEL** , Graylog
- **BRUCE\_GELF\_HOST** Graylog
- **BRUCE\_GELF\_PORT** Graylog

.env docker-compose.yml . :

## **command**

docker-compose up -d